## Statističke tablice

## 1. Normalna razdioba

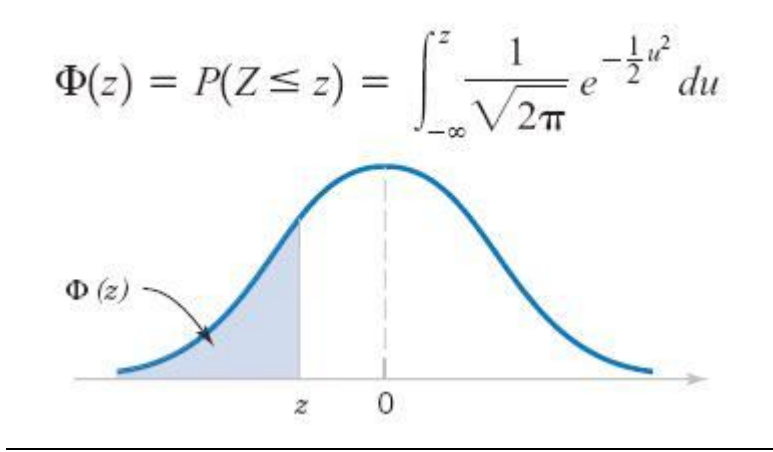

#### **druga decimala**

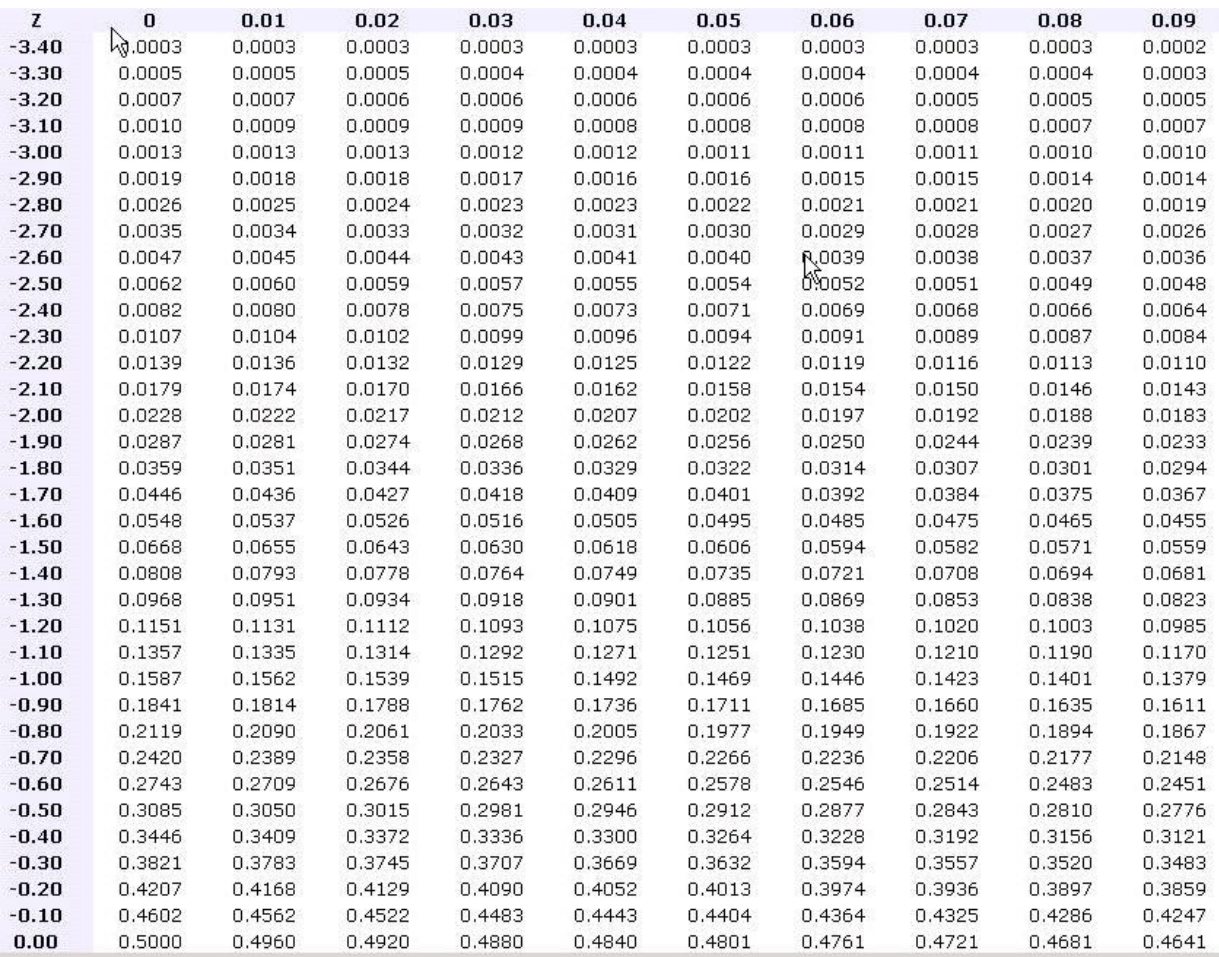

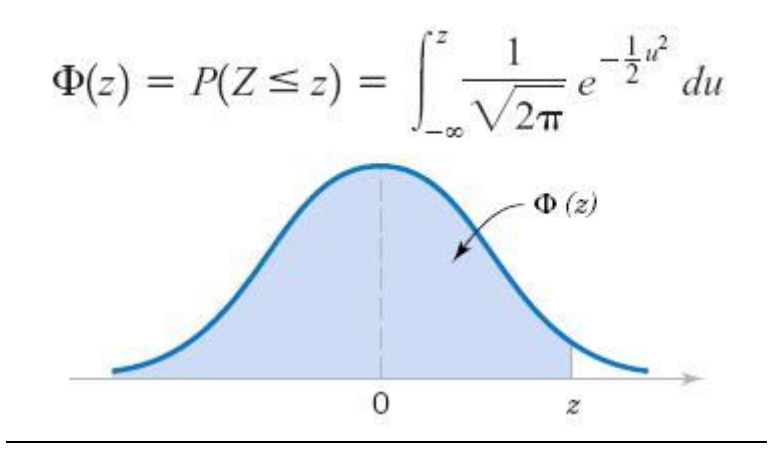

**druga decimala**

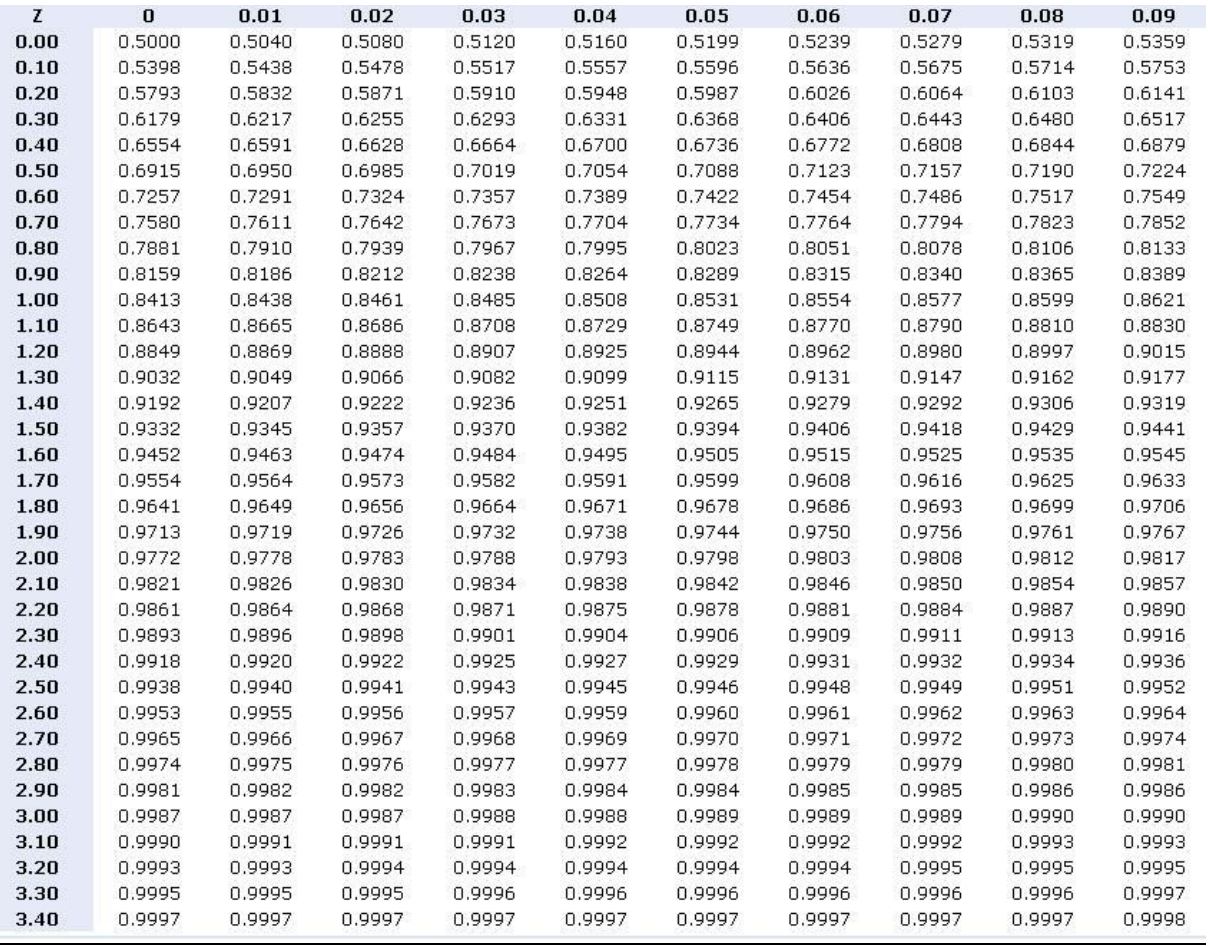

# 2. Studentova (t razdioba)

÷.

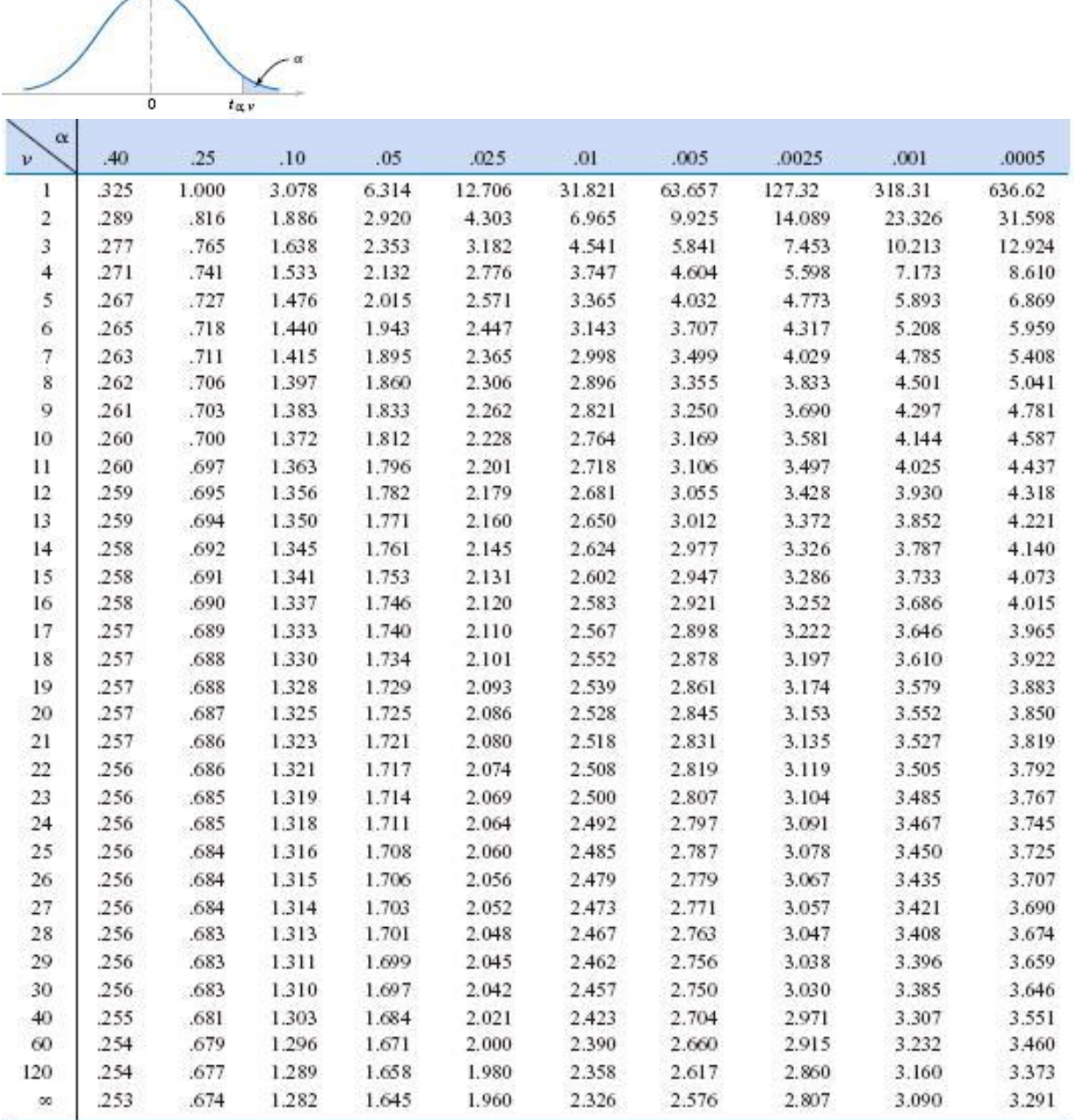

 $v = k$  (broj stupnjeva slobode)

## 3. **hi-kvadrat razdioba** (**χ 2 razdioba)**

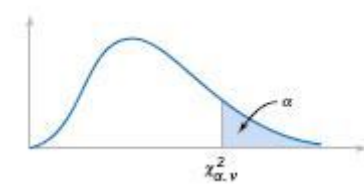

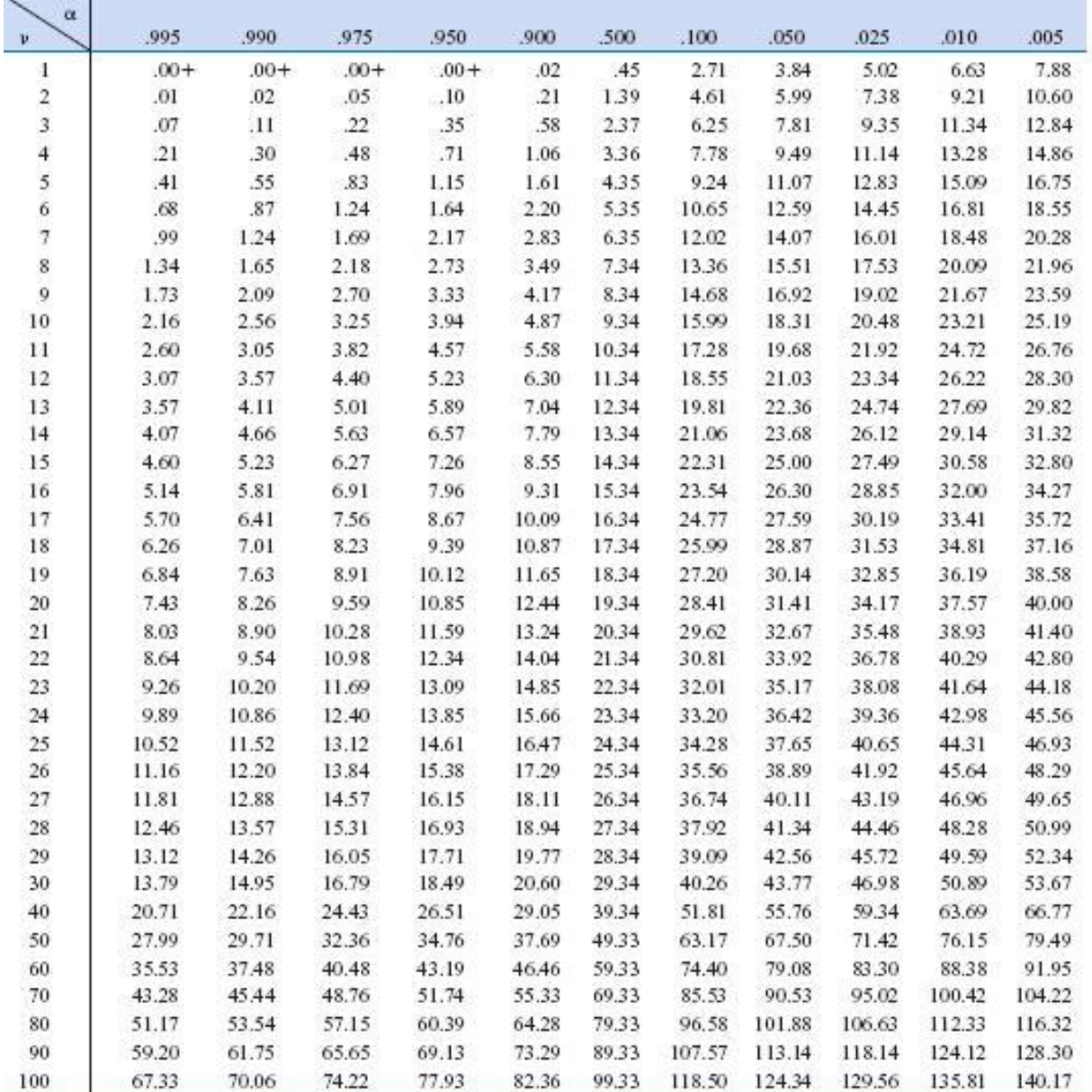

 $\overline{v = k$  (broj stupnjeva slobode)

# **4. F razdioba**

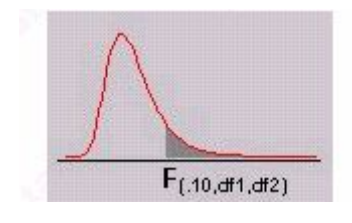

 $\alpha = 0.01$ 

 $df_1$ 

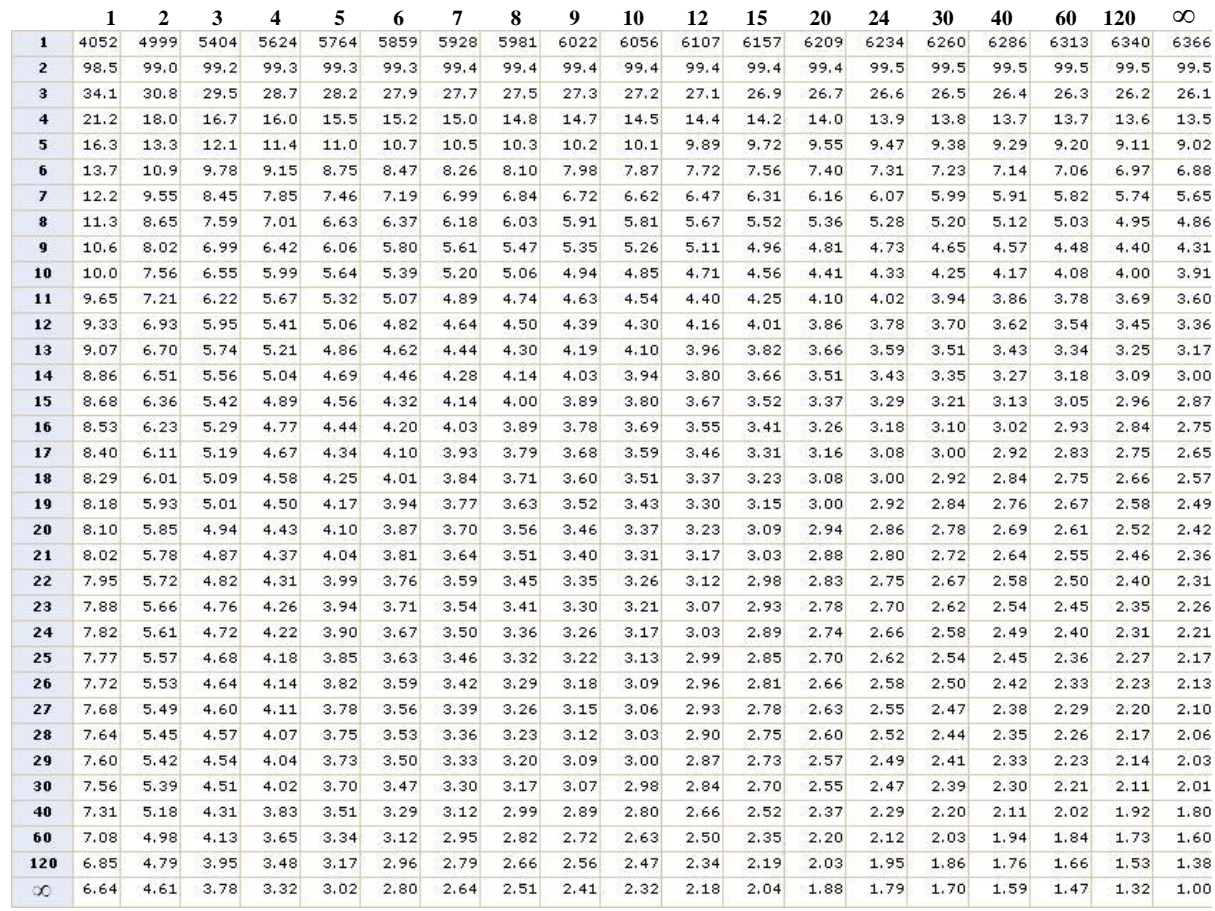

 $\mathrm{d} f_1$ broj stupnjeva slobode brojnika, $\mathrm{d} f_2$ broj stupnjeva slobode nazivnika.

 $\mathrm{df}_2$ 

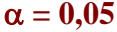

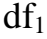

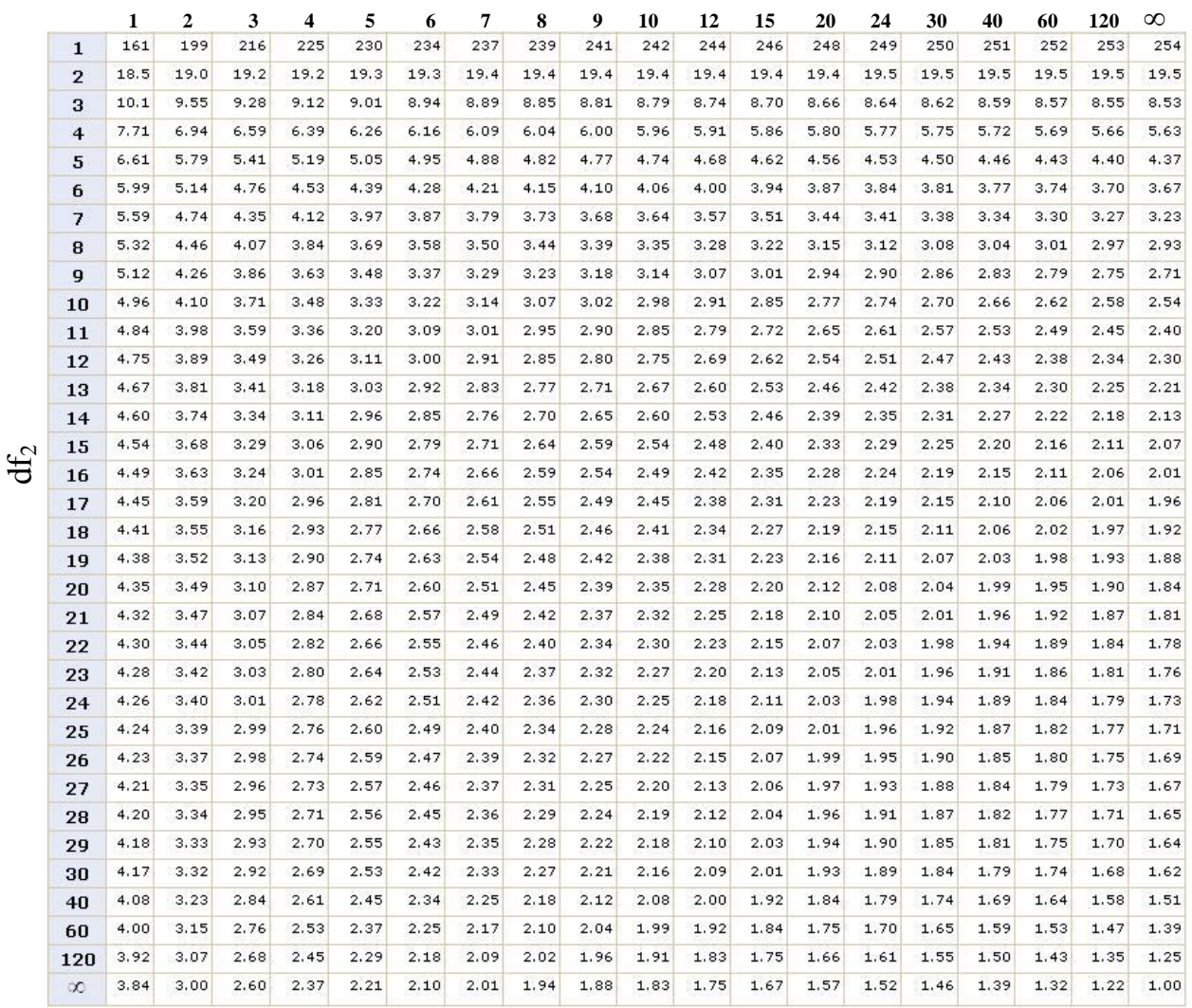

 $\mathrm{d} f_1$  broj stupnjeva slobode brojnika,  $\mathrm{d} f_2$  broj stupnjeva slobode nazivnika.

### **Tablice se mogu naći na web-stranicama, npr**

http://www.statsoft.com/textbook/stathome.html?sttable.html&1 http://www.micquality.com/reference\_tables/

### **Online računanje:**

http://www.anu.edu.au/nceph/surfstat/surfstat-home/tables/normal.php http://graphpad.com/quickcalcs/PValue1.cfm http://stattrek.com/Tables/Normal.aspx http://davidmlane.com/hyperstat/z\_table.html